Estimated cost of RAM and disk space with and without using suballocation and compression

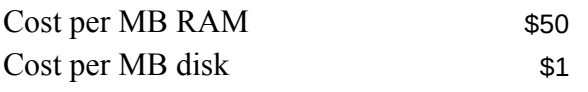

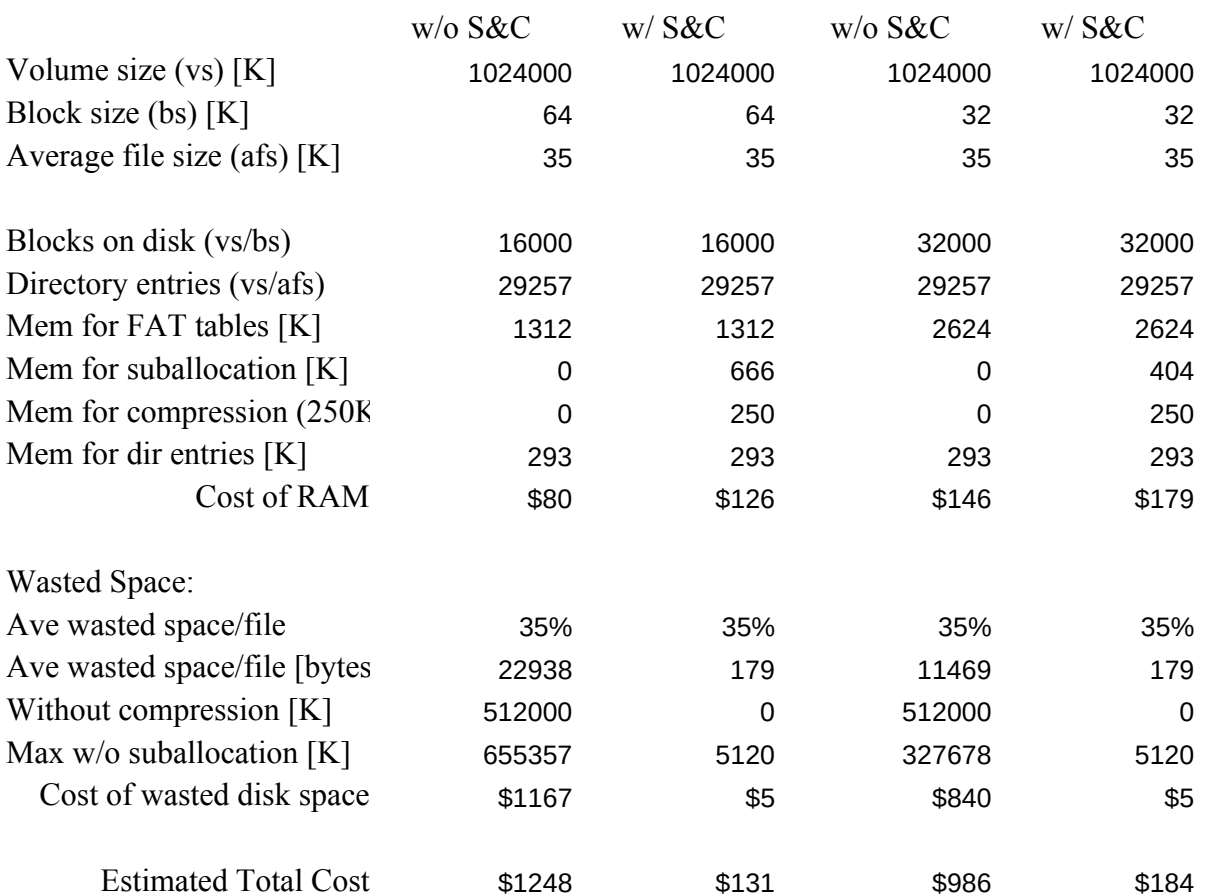

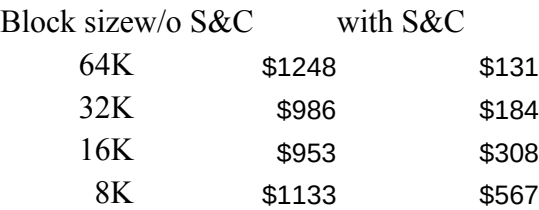

The purpose of this spreadsheet is to estimate how much RAM and disk storage can be saved by implementing NetWare 4's compression and suballocation features. The formulae were developed by Novell engineers, and the results are only estimates.

How to use:

Adjust the following parameters to better suit your needs:

Cost per MB RAM The cost to add 1MB or RAM to the server Cost per MB disk The cost for each MB of disk storage Volume size (vs) [K] The server's volume size (in KB) Average file size (afs) [K] The average file size on the server (in KB)

To get more accurate results, use the utility SSAVER, available on NetWire.

## in NetWare 4

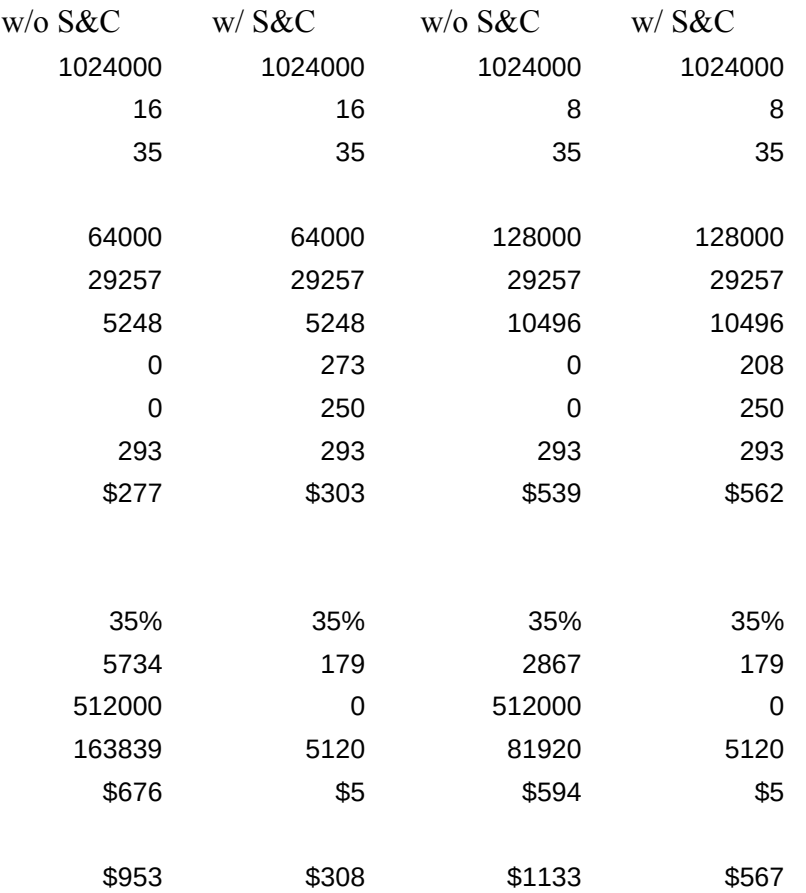